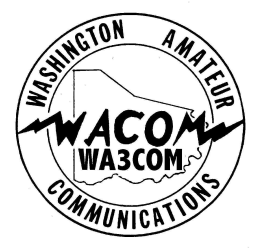

# The W.A.C.O.M. Ham

## **Washington Amateur Communications**

### *Inside:*

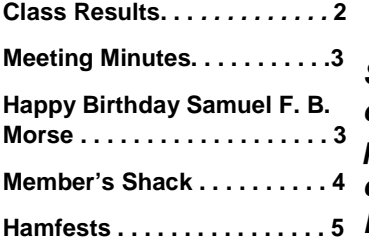

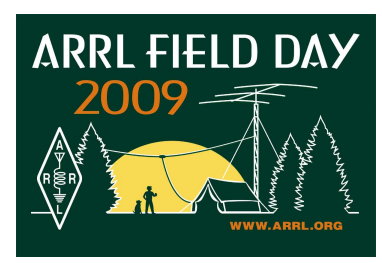

#### **Officers**

President: Bud Plants, N3TIR; bud@bnelectronics.com Vice President: Kevin Beatty, KB3JHO; KB3JHO@arrl.net

Secretary: Bill Sheehan, KB3LIX;

sheehanbill@hotmail.com

Treasurer: Norma Plants, N3YJJ;

njplants@yahoo.com

#### **Board of Directors**

Director: Adam Quigg, KB3OMH,

kb3omh@comcast.net

Director: Jim Burtoft, KC3HW;

jburtoft@verizon.net

Director: Dave Demotte, N3IDH;

n3idh@hotmail.com

Webmaster: Joe Caldwell, N3XE;

joecaldwell.jc@gmail.com Editor: Jacque Gosselin, N3ZEL

n3zel@comcast.net

### **Presidents Message May 2009**

Field Day 2009  $\sim$  JUNE 27th and 28th

**So what in blazes is "Field Day"? Some of you are key contributors to the clubs annual field day event. Others know what it is but have chosen not to participate. Others, maybe haven't ever attended one or don't even have a clue as to what it is really all about. Well, in short, the annual ARRL Field Day event combines emergency in the field setup of communications equipment with heavy duty contesting and a lot of FUN!** 

 **The idea is to create an exercise that gets amateurs to take their grab-n-go kits, antennas, generators, rigs, camping equipment, etc., to either local or remote locations for worldwide operations. Some people do field day in their own homes or backyards, some go to local parks or EOC facilities and others head for remote areas in the mountains.** 

**WACOM has chose to go the Washington Sportsman's Club, located atop the Washington County Fairgrounds. It is easily accessible by any type of vehicle. The good part is that you end up on the top of a beautiful site away from home, work and the hustle and bustle of our society for the weekend with friend's and plenty of Radio's and food it doesn't get any better than that ……**

**This is a great way to sample Amateur Radio from Antenna building to Satellite, HF, VHF, Digital modes, not to forget the great food and friendship from other Amateurs that enjoy our hobby also.** 

**Please check our web site www.wacomarc.org for past Field Day Memory's** 

**Watch very soon for announcements on meetings for Field Day 2009** 

**73's** 

**Bud Plants N3TIR**

### **PLEASE MAKE A NOTE:**

**THE GENERAL MEMBERSHIP MEETING FOR MAY WILL BE HELD ON MONDAY, MAY 11, 2009. THE DATE CHANGE IS DUE TO A CONFLICT IN SCHEDULING AT THE COUNTY BUILDING.** 

*MONDAY, MAY 11, 2009 AT 7:30 P.M. IN ROOM 103 OF THE WASHINGTON COUNTY BUILDING.*

**ALL ARE WELCOME TO ATTEND.** 

### TECHNICIAN CLASS RESULTS

**Washington Amateur Communications Class April 2009** 

*I would like to thank Dave N3IDH and Carl AB3FQ for their assistance on making the 2009 Technician class a success. We had a great time teaching our hobby and giving Demonstrations to the class. I also want to Thank Washington County for the use of the Emergency Communication Meeting room to conduct the class.* 

*I would also like to thank Jacque N3ZEL and Ed N3ZNI and Bill KB3LIX for conducting the follow up Exam.* 

*I am looking forward to teaching another Class soon and I am in the planning stages for the much talked about General Class. I will be approaching club members soon on plans to make it happen this year. make it year.* 

*Teaching and helping others learn our hobby is a great experience and it is a very positive for our club. for* 

*73's* 

*Bud Plants N3TIR* 

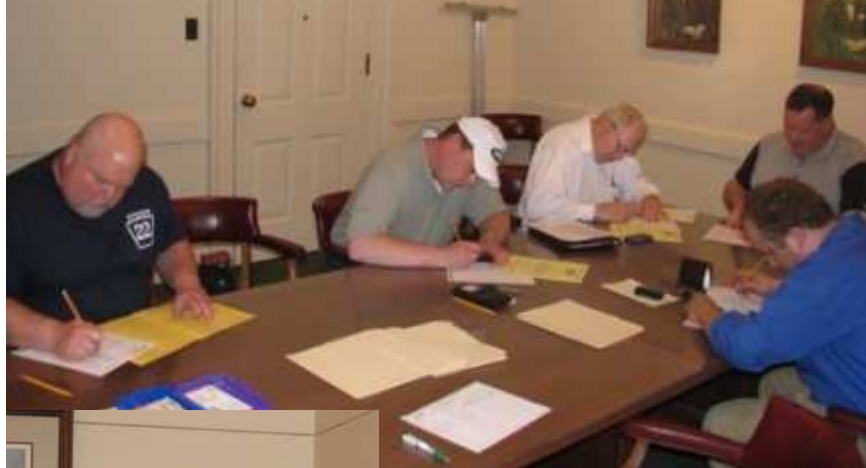

On April 27th (appropriately, Samuel Morse's birthday) WACOM held an exam session. We had five candidates attending. Pictured, at left, from the left, are Stephen Cady, student of the WACOM Technician Class; Craig Yoho, KB3RHR; Thomas Tully, KB3SRB; Michael Crissman, KB3SVM; and (foreground) Gordon Kirkwood, KB3SQT.

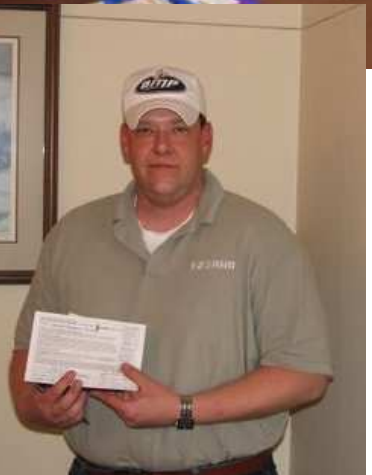

upgraded to General.

As to our remaining candidates:

Michael Crissman, KB3SVM now holds a General License.

Thomas Tully, KB3SRB, also now holds a General License.

Gordon Kirkwood, KB3SQT, now holds an Amateur Extra License with the call of AB3JK.

Congratulations to all our candidates.

Craig Yoho, KB3RHR, has Welcome! Jacque, N3ZEL

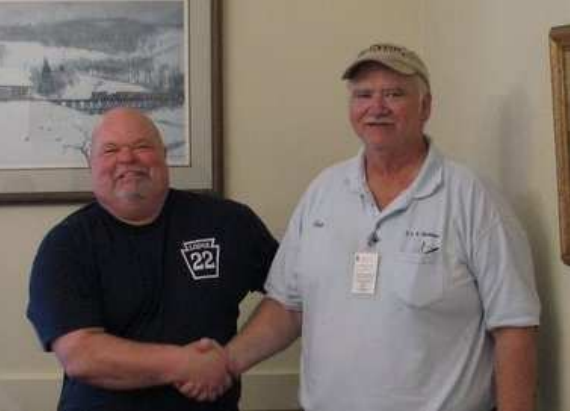

Stephen Cady, graduate of the class, now holds a Technician License with the call sign KB3SVX. Stephen is shown above being congratulated by Bud, N3TIR, club president and class instructor.

### The W.A.C.O.M. Ham **Page 3**

### Minutes of the General Membership Meeting April 2, 2009

The meeting was called to order by Kevin KB3JHO at 7:30 PM.

Minutes of the March meeting were reviewed. Motion to accept by WA3WMB and seconded by K8DKS.

There was no treasurer's report. Treasurer was absent from the meeting.

Repeater report- W3CYO advised that repeaters are operational. In response to a comment by K8DKS, Sam pointed out that the repeaters are subject to precipitation static.

Old business

Field Day

Confirmed that we have permission to use the gun club property for the event Kevin KB3JHO requested that those who are going to use their computers at field day bring the computer to the next meeting to be configured.

#### New business

Technician license class is scheduled for April 18,19 & 25. The VE testing session will be held on Monday, April 27th. 6:30 PM at the Citizens Library.

It was announced that the Pittsburgh Marathon will be held on Sunday May 3rd. They are looking for volunteer radio operators.

WA3CYO moved to adjourn. Seconded by KB3JHO. The meeting was adjourned at 7:50 PM

At the conclusion on the meeting David N3IDH gave a presentation on traffic handling in emergency situations.

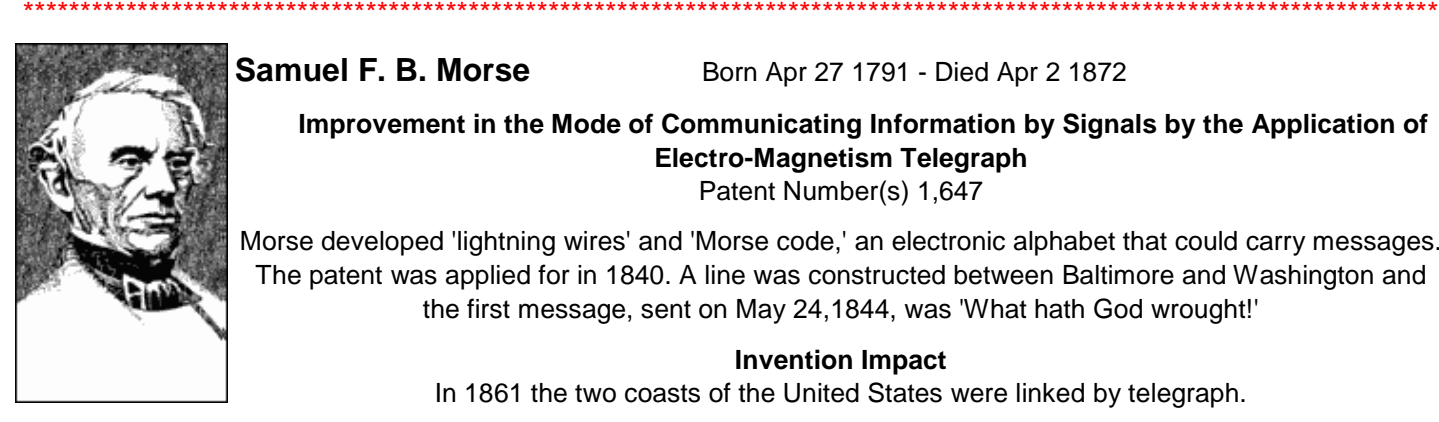

**Samuel F. B. Morse Born Apr 27 1791 - Died Apr 2 1872** 

 **Improvement in the Mode of Communicating Information by Signals by the Application of Electro-Magnetism Telegraph** Patent Number(s) 1,647

Morse developed 'lightning wires' and 'Morse code,' an electronic alphabet that could carry messages. The patent was applied for in 1840. A line was constructed between Baltimore and Washington and the first message, sent on May 24,1844, was 'What hath God wrought!'

#### **Invention Impact**

In 1861 the two coasts of the United States were linked by telegraph.

Samuel F. B. Morse, once a portrait painter, turned to inventing to make his fortune. Morse had little training in electricity but realized that pulses of electrical current could convey information over wires.

Born in Charlestown, Massachusetts, the eldest child of the Reverend Jedidiah Morse and his wife, Elizabeth Ann Breese, Samuel Morse attended Phillips Academy in Andover, Massachusetts, and entered Yale College in 1805, graduating in 1810.

Morse took out three patents on pumps in 1817 with his brother, Sidney Edwards Morse. Samuel Morse's interest in telegraphy began in 1832, and the elements of a relay system were worked out late in 1835. The equipment was gradually improved and was demonstrated in 1837. To support himself later in life Morse was largely dependent on dividends from telegraph companies. In 1858 several European countries combined to pay a gratuity of 400,000 francs as compensation for their use of his system.

### WACOM Member of the Month ~ Amateur Radio Station de K8DKS Page 4

### Denny Schwing

### K8DKS

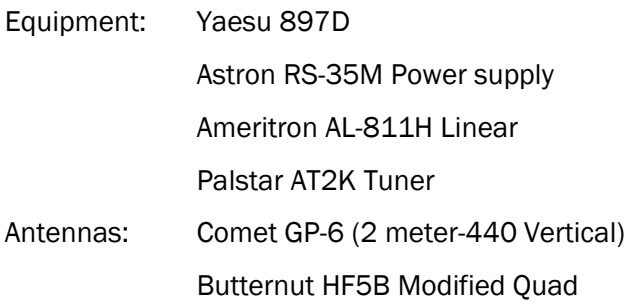

Carolina Windom 160 long wire

I've always been interested in Ham radio, but never thought I could learn CW in order to get my license. There were also two other factors, time and money to pursue the hobby. I still don't have the money, but I did find myself with the time. Last February I met & talked to members of WACOM and discovered I didn't have to know CW. Thanks to their encouragement , I not only got my technicians license, but I also studied and received my extra license all in less than six months from the time I decided I was going to be an operator.

I decided to go with the Yaesu portable radio. The price was right for a 2 meter, 6 meter and HF combined radio. So far it has worked very well for me. Recently I added a Palstar tuner. It was recommended as American made high quality equipment. I bought this model because it was the highest wattage, lowest price Palstar I could find that covered 6 meters. I also added an Ameritron linear amplifier. I chose this one mainly for its price, thinking that at this time, it would be plenty for what I wanted to do.

I bought my antennas on recommendations from experienced ham operators and the funds I had available. At this time I like talking on 2 meters, and would like to start doing more DX-ing and contesting.

I also convinced my wife, Debbie, to study and get her technicians license (KD8KAC).

Who knows what the next year will bring.

73's

Denny Schwing

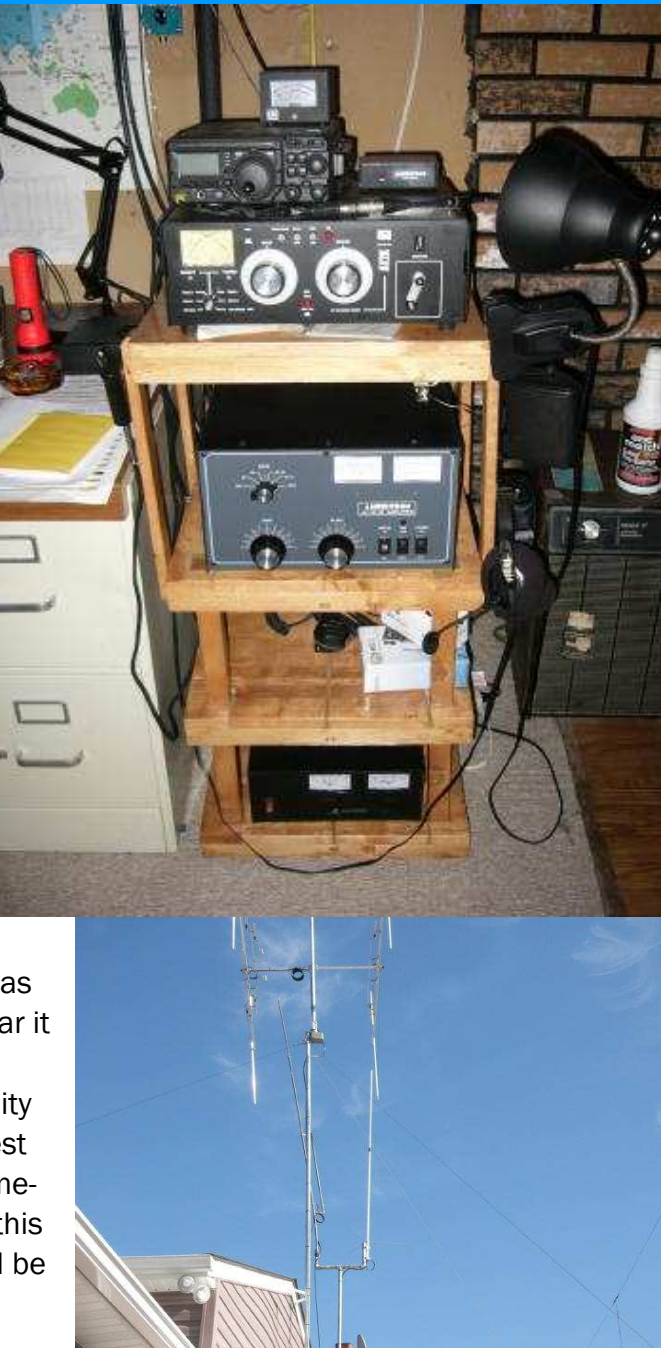

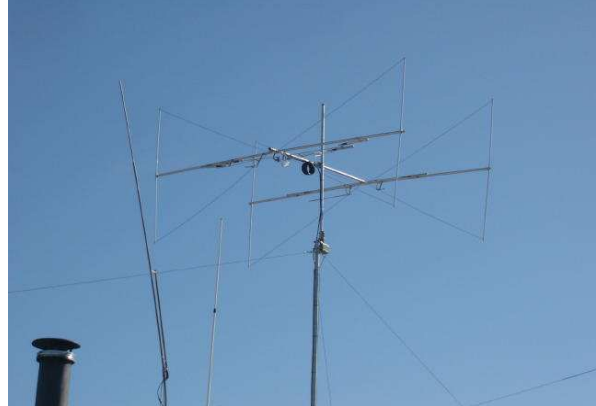

### Page 5 The W.A.C.O.M. Ham

### **AREA HAMFESTS**

### $*$  MAY  $*$

15-17 Dayton Hamvention-Hara Arena-Dayton OH More Info: http://www.hamvention.org/

### \* JUNE \*

7: Breezeshooters Hamfest-Butler Farm Show Grounds-Butler, PA More Info: (Phone: 412 366 0488) - email: n3lwp @ verizon.net http://www.breezeshooters.net Talkin: 147.30 MHz Repeater

### \* JULY \*

- 12: North Hills Amateur Radio Club Hamfest
- Northland Public Library-300 Cumberland Road Contact: Cathy Heiles, KB3OYS-Phone: 412-486-2785 Email: nharchamfest@hotmail.com Talkin: 147.09 MHz Repeater Web Page: http://nharc.org (McCandless)
- 19: Somerset County ARC Hamfest

 Somerset County Technology Center-Somerset, PA Contact: Stew Saylor AK3J-Phone: 814 444 0637 email: ssaylor@earthlink.net web page: http://www.k3smt.org/hamfest/index.shtml Talk-In: 147.195+ (PL 123)

#### \* AUGUST \*

23: Skyview Radio Society Hamfest/W.PA. Section Convention 2335 Turkey Ridge Road-New Kensington, PA More Info: (Email-skyviewhamfest2009@verizon.net)-web: http://www.skyviewradio.net Talk-In: 146.64- (PL 131.8)

#### \* NOVEMBER \*

 1 : Washington Amateur Communications (WACOM) Hamfest Washington County Fairgrounds, Washington, PA Web page: www.wacomarc.org

Do you have questions? Are you curious about any area of Amateur Radio? Do you want to know if anyone else has run into the problems you seem to be having? Why not write in to our column "Ask the Tech" ? Send your email inquiry to kb3lix@comcast.net For all you know, you may be asking the question that has been t puzzling any number of other hams...only you asked it first!

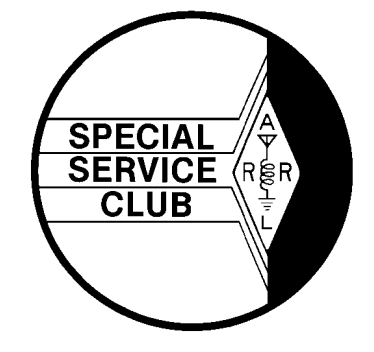